#### Lecture 21: Threads and Concurrency

CS 105 Spring 2024

## Why Concurrent Programs?

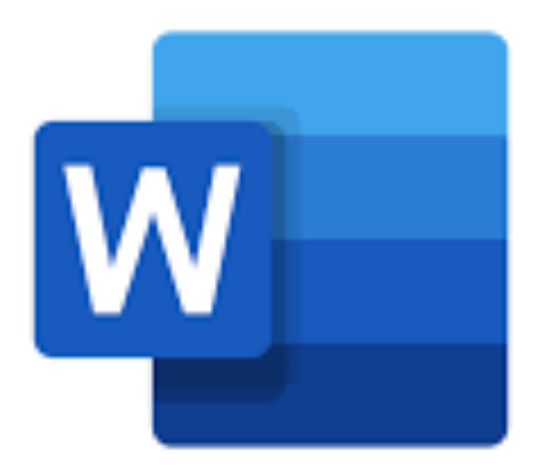

Program Structure: expressing logically Program Structure: expressing logically<br>concurrent programs and the background

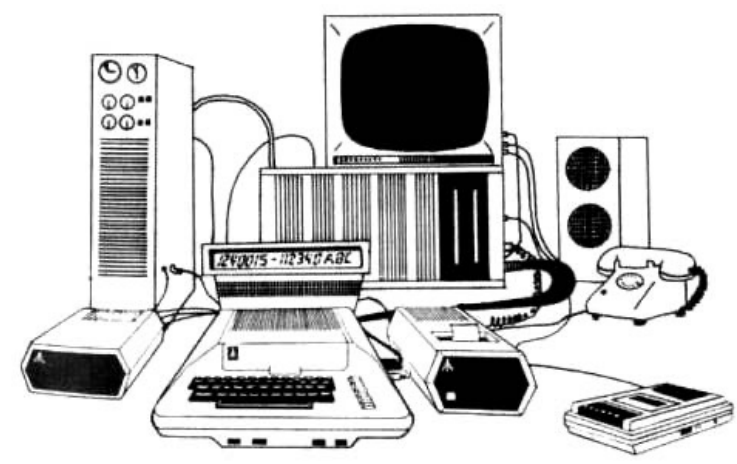

Responsiveness: managing I/O devices Performance: exploiting multiprocessors

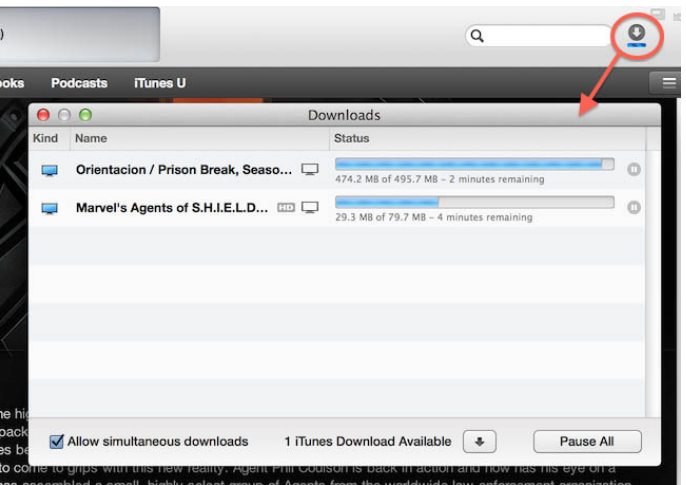

in the background

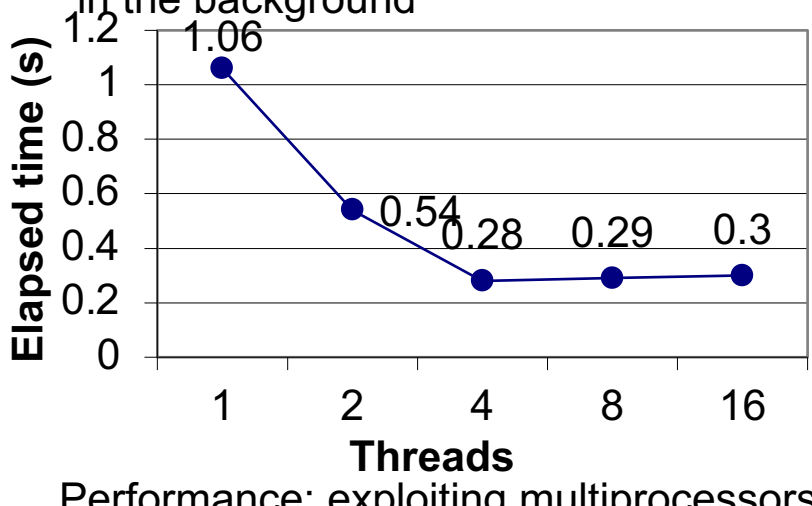

#### Traditional View of a Process

• Process = process context + (virtual) memory state

Process Control Block

Virtual Memory

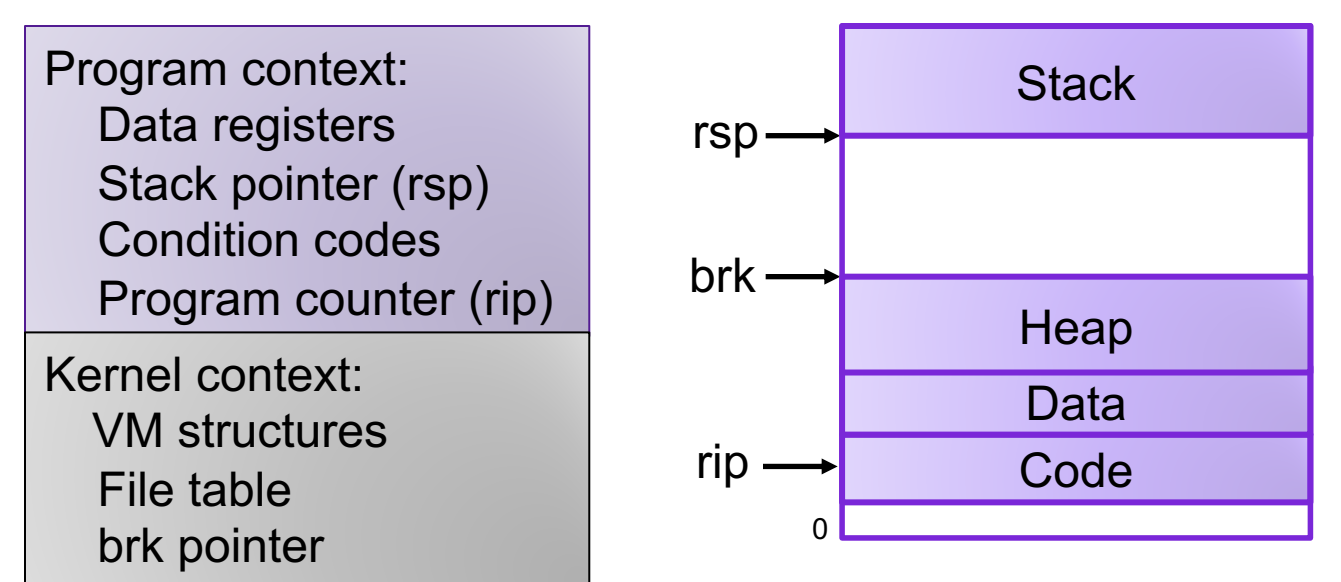

#### Alternate View of a Process

• Process = thread + other state

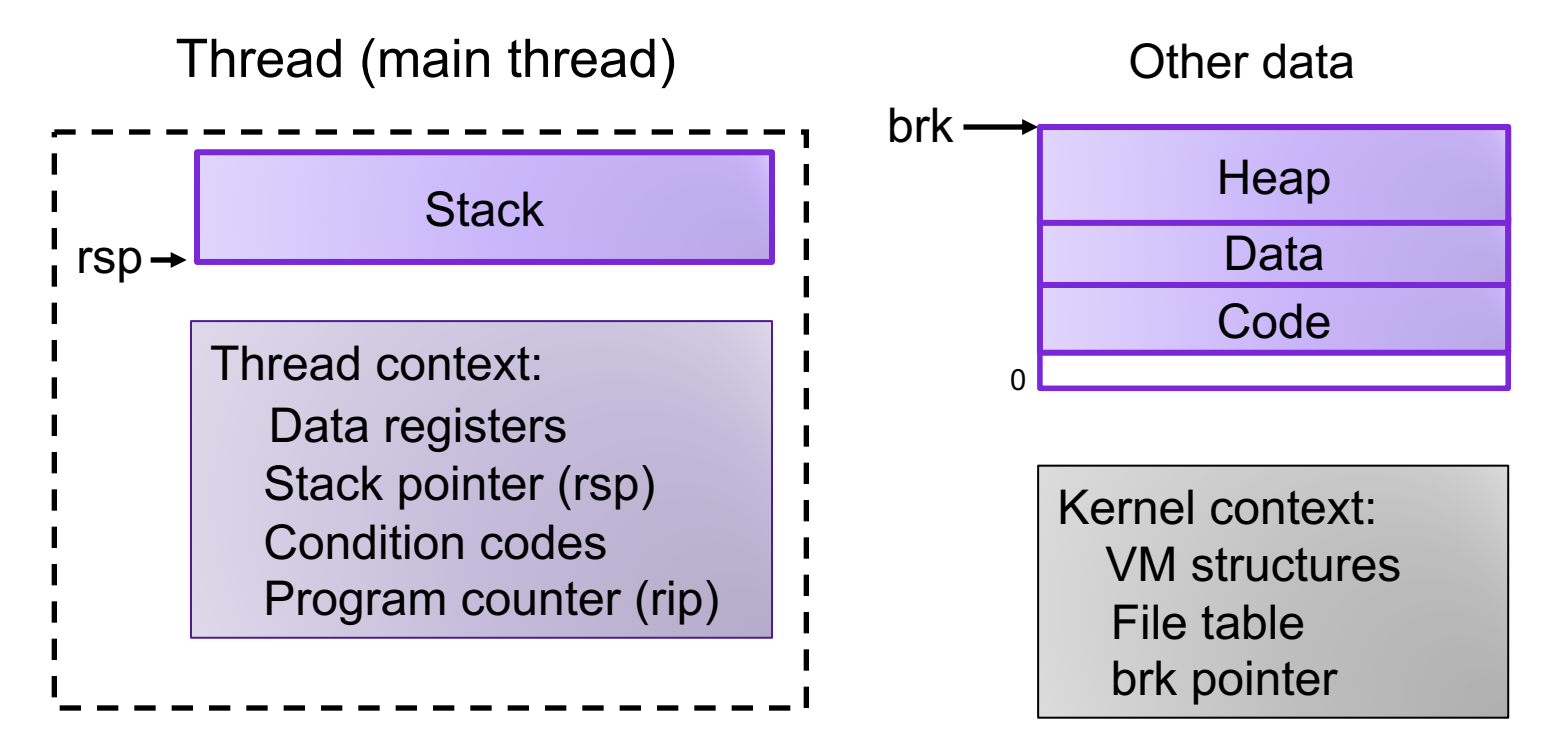

## A Process With Multiple Threads

- Multiple threads can be associated with a process
	- Each thread has its own logical control flow
	- Each thread has its own stack for local variables
	- Each thread has its own thread id (TID)
	- Each thread shares the same code, data, and kernel context

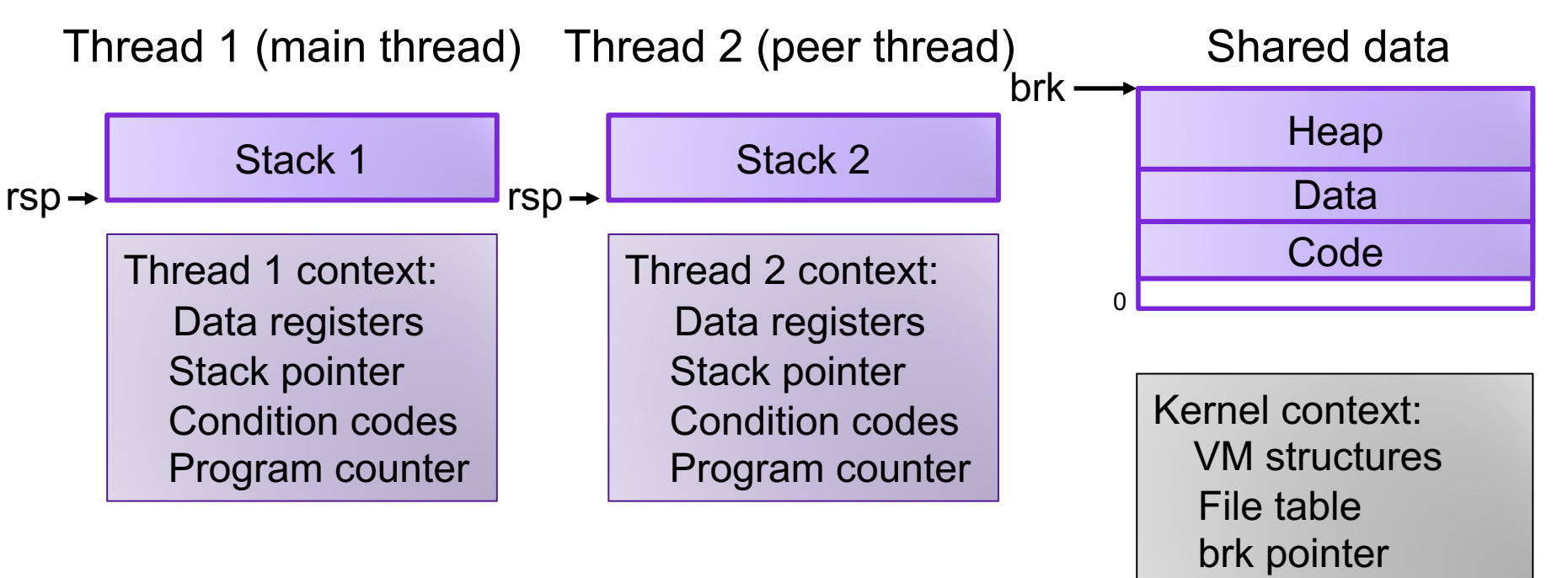

#### Threads vs. Processes

- How threads and processes are similar
	- Each has its own logical control flow
	- Each can run concurrently with others (possibly on different cores)
	- Each is scheduled and context switched
- How threads and processes are different
	- Threads share all code and data (except local stacks)
		- Processes (typically) do not
	- Threads are somewhat less expensive than processes
		- Thread control (creating and reaping) is half as expensive as process control
			- ~20K cycles to create and reap a process
			- ~10K cycles (or less) to create and reap a thread
		- Thread context switches are less expensive (e.g., don't flush TLB)

## Logical View of Threads

- Threads associated with process form a pool of peers
	- Unlike processes which form a tree hierarchy

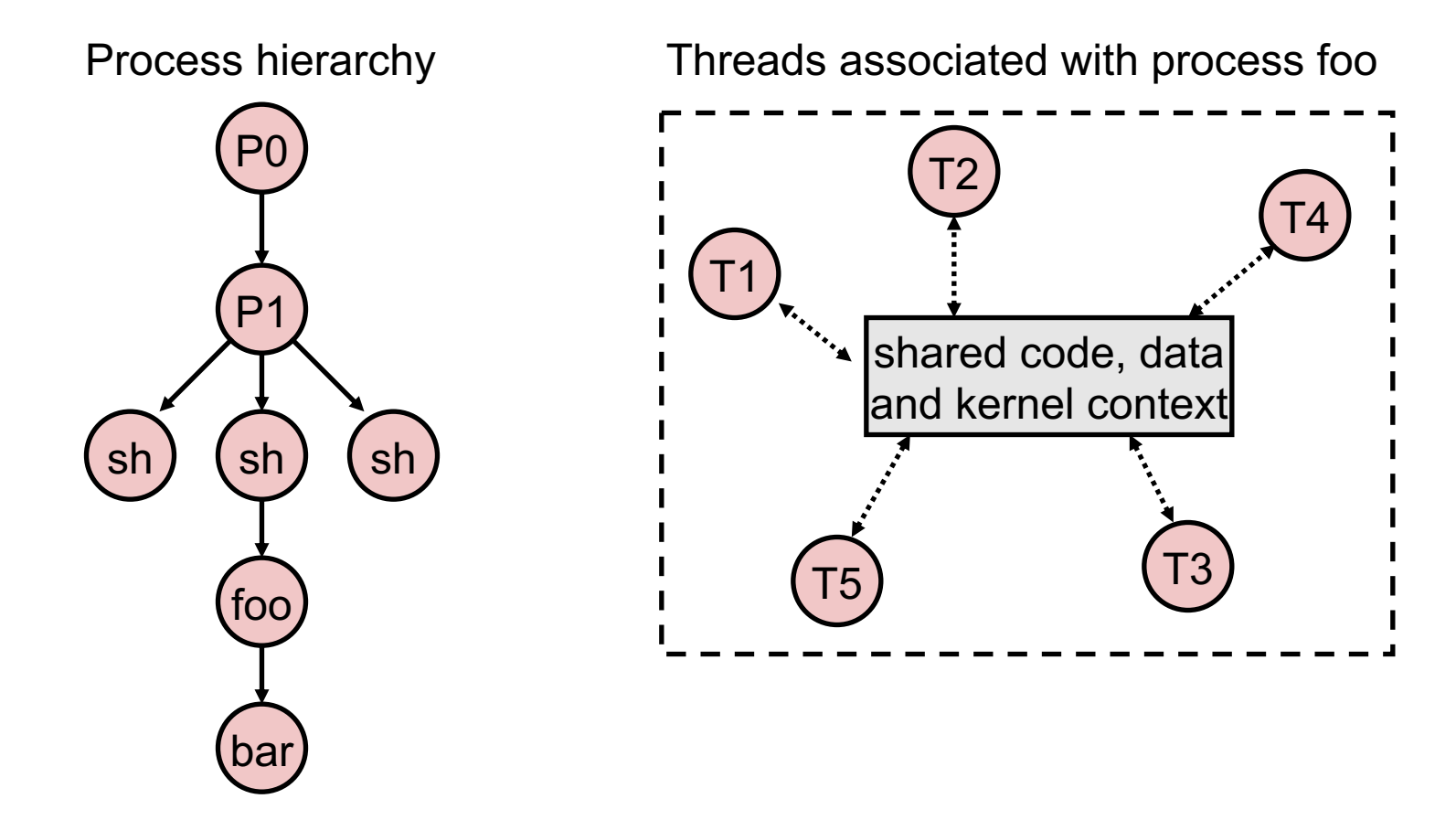

#### Posix Threads Interface

C (Pthreads)

- Creating and reaping threads
	- pthread create()
	- pthread join()
- Determining your thread ID
	- pthread self()
- Terminating threads
	- pthread cancel()
	- pthread exit()
	- $\cdot$  exit() [terminates all threads]
	- RET [terminates current thread]

Python (threading)

- Creating and reaping threads
	- Thread()
	- thread.join()
- Determining your thread ID
	- thread.get ident()
- Terminating threads
	- thread.exit()
	- RET [terminates current thread]

## The Pthreads "hello, world" Program

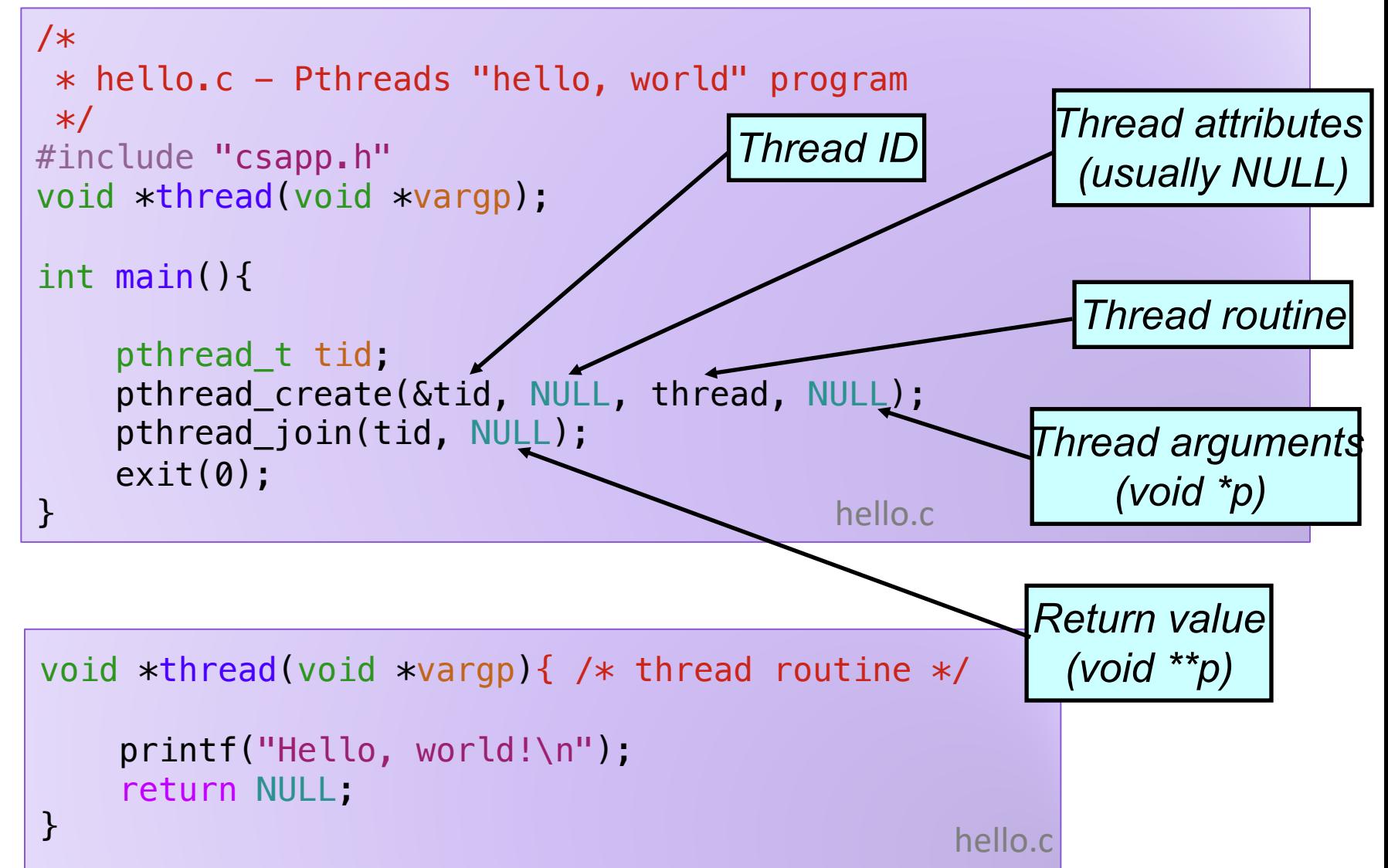

#### Example: Sharing with Threads

**}**

```
char** ptr; /* global var */
int main(){
     pthread_t tid;
    char* msgs[2] = {
         "Hello from foo",
         "Hello from bar"
     };
    ptr = msgs;
    for (int i = 0; i < 2; i++){
        pthread_create(&tid, NULL, 
            f1, (void*) i);
```
**pthread\_exit(NULL);**

**}**

**}**

```
void* f1(void* vargp){
     long myid = (long) vargp;
     static int cnt = 0;
     printf("[%d]: %s (cnt=%d)\n",
          myid, ptr[myid], ++cnt);
     return NULL;
```
*Peer threads reference main thread's stack indirectly through global ptr variable*

```
sharing.c
```
#### Mapping Variable Instances to Memory

- Global variables
	- *Def:* Variable declared outside of a function
	- **Virtual memory contains exactly one instance of any global variable**
- Local variables
	- *Def:* Variable declared inside function without static attribute
	- **Each thread stack contains one instance of each local variable**
- Local static variables
	- *Def:* Variable declared inside function with the static attribute
	- **Virtual memory contains exactly one instance of any local static variable.**

#### Mapping Variable Instances to Memory

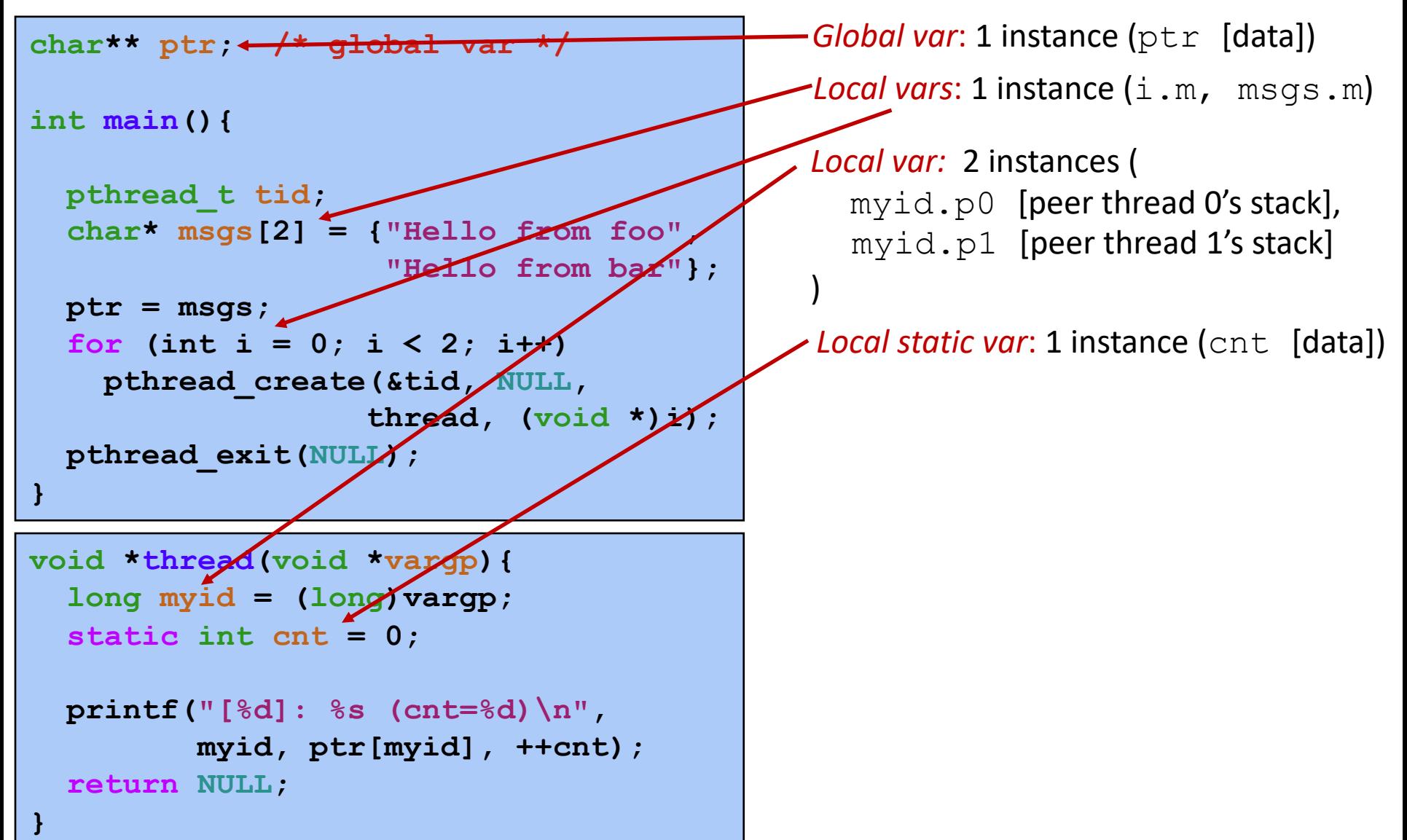

#### Exercise 1: Shared Variables

```
char **ptr; /* global var */
int main(){
  pthread_t tid;
  char *msgs[2] = {"Hello from foo",
                    "Hello from bar"};
 ptr = msgs;
  for (int i = 0; i < 2; i++)Pthread_create(&tid, NULL, 
                  thread, (void *)i);
  Pthread_exit(NULL);
}
```

```
void *thread(void *vargp){
   long myid = (long)vargp;
   static int cnt = 0;
   printf("[%d]: %s (cnt=%d)\n", 
          myid, ptr[myid], ++cnt);
   return NULL;
}
```
Which variables are shared?

- ptr
- $\cdot$  cnt
- $\bullet$  i
- msgs
- myid

#### Exercise 1: Shared Variables

- Which variables are shared?
	- A variable  $x$  is shared iff multiple threads reference at least one instance of x.

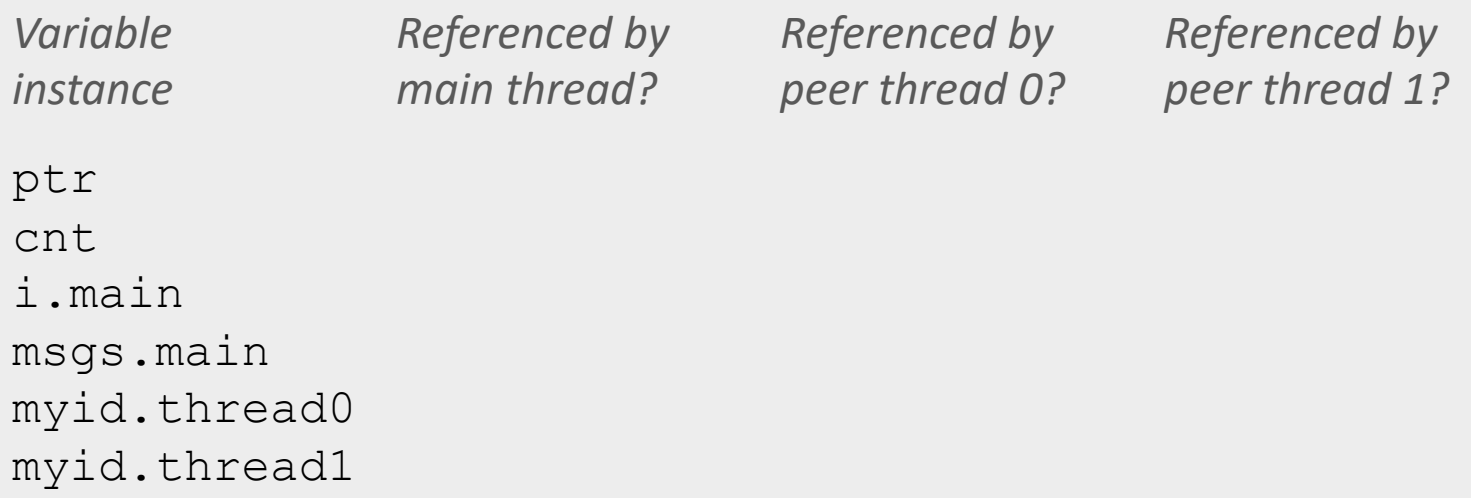

#### Why not Concurrent Programs?

```
/* Global shared variable */
volatile long cnt = 0; /* Counter */
int main(int argc, char** argv){
     long niters;
     pthread_t tid1, tid2;
    niters = atoi(argv[1]);
    pthread_create(&tid1, NULL,
        count_func, &niters);
    pthread_create(&tid2, NULL,
        count_func, &niters);
    pthread_join(tid1, NULL);
    pthread_join(tid2, NULL);
    /* Check result */
     if (cnt != (2 * niters))
```

```
printf("BOOM! cnt=%ld\n", cnt);
else
```

```
printf("OK cnt=%ld\n", cnt);
exit(0);
```
**}**

```
/* Thread routine */ 
void* count_func(void* vargp){ 
   long i, niters;
  nitters = *((long*) varqp); for (i = 0; i < niters; i++){
    cnt++; 
  } 
  return NULL; 
}
```

```
linux> ./badcnt 10000
OK cnt=20000
linux> ./badcnt 10000
BOOM! cnt=13051
linux>
```
#### Assembly Code for Counter Loop

C code for counter loop in thread i

```
for (i = 0; i < niters; i++) {
    cnt++; 
}
```
*Asm code for thread i*

| movq (%rdi), %rcx<br>testq &rcx, &rcx<br>$\overline{1}$ $\overline{1}$ $\overline{2}$<br>$mov1$ \$0, $seax$ | $H_i$ : Head                                                |
|----------------------------------------------------------------------------------------------------|-------------------------------------------------------------|
| .L3:<br>movq cnt(%rip), %rdx<br>addq $$1, $r$ dx<br>movq $\texttt{idx}, \texttt{cnt}(\texttt{strip})$       | $L_i$ : Load cnt<br>$U_i$ : Update cnt<br>$S_i$ : Store cnt |
| addq $$1, $ras$<br>cmpq %rcx, %rax<br>$ine$ . $L3$<br>.L2:                                                  | $T_i$ : Tail                                                |

#### Race conditions

- A race condition is a timing-dependent error involving shared state
	- whether the error occurs depends on thread schedule
- program execution/schedule can be non-deterministic
- compilers and processors can re-order instructions

#### A concrete example…

- You and your roommate share a refrigerator. Being good roommates, you both try to make sure that the refrigerator is always stocked with milk.
- **Liveness:** if you are out of milk, someone buys milk
- **Safety:** you never have more than one quart of milk

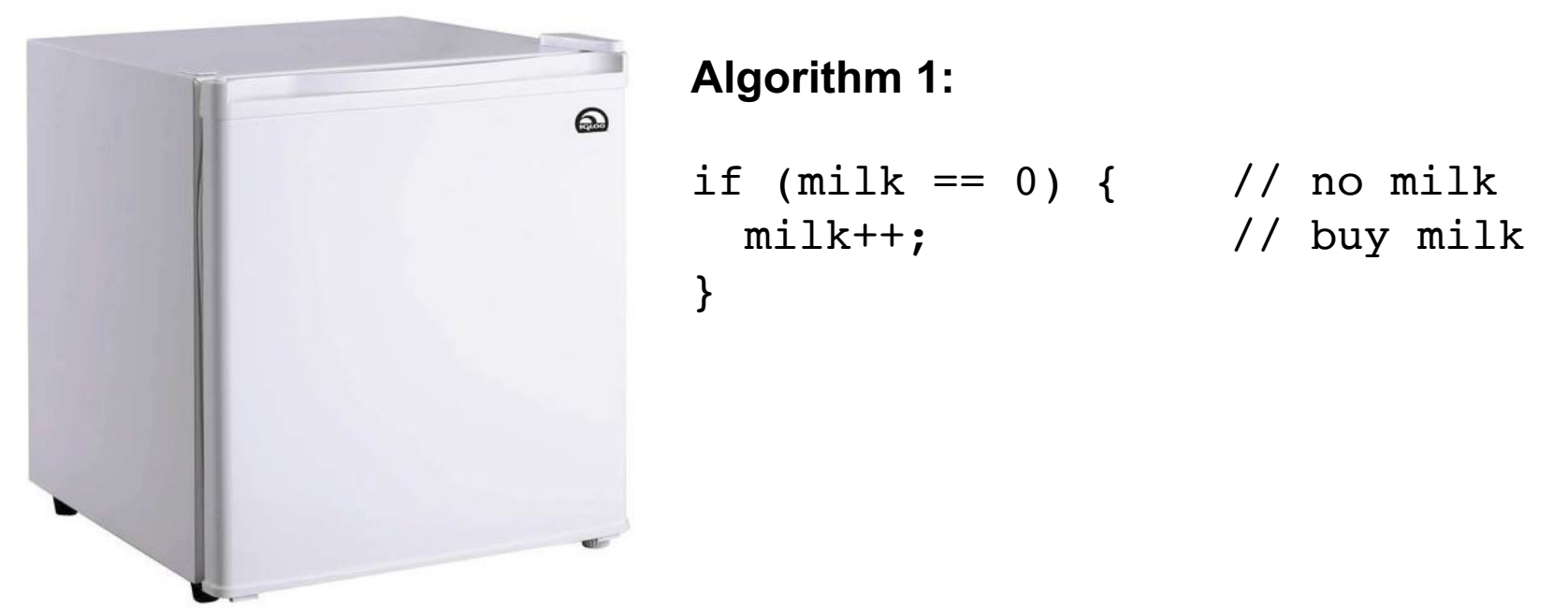

## A problematic schedule

You

- 3:00 Look in fridge; out of milk
- 3:05 Leave for store
- 3:10 Arrive at store
- 3:15 Buy milk
- 3:20 Arrive home; put milk in fridge

Your Roommate

- 3:10 Look in fridge; out of milk
- 3:15 Leave for store
- 3:20 Arrive at store
- 3:25 Buy milk
- 3:30 Arrive home; put milk in fridge

Safety violation: You have too much milk and it spoils

#### Solution 1: Leave a note

• You and your roommate share a refrigerator. Being good roommates, you both try to make sure that the refrigerator is always stocked with milk.

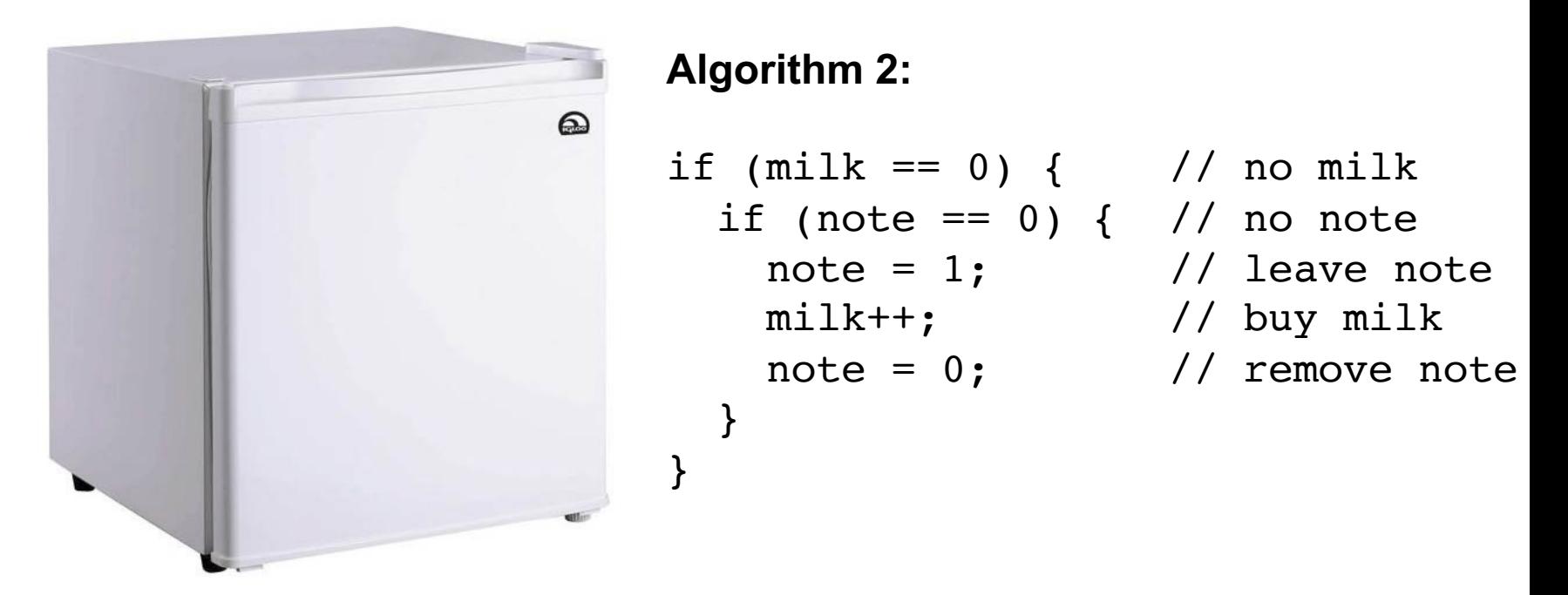

#### Solution 2: Leave note before check note

• You and your roommate share a refrigerator. Being good roommates, you both try to make sure that the refrigerator is always stocked with milk.

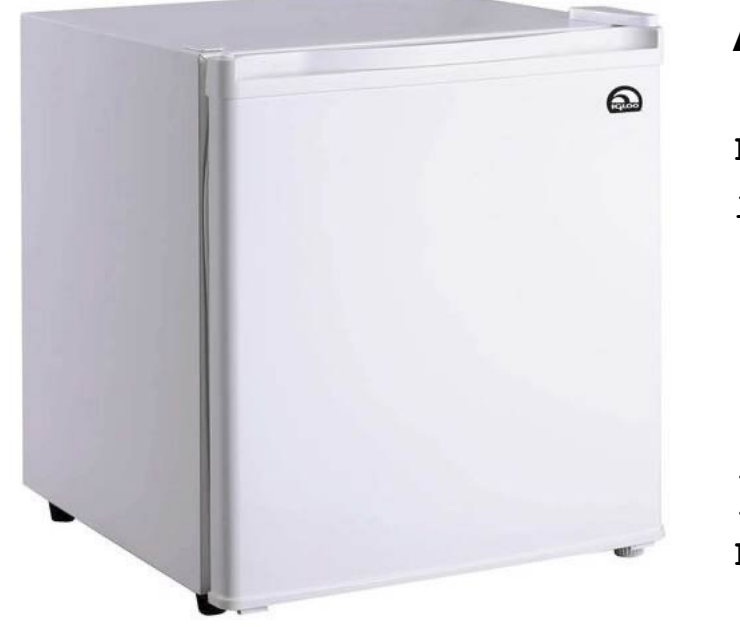

#### **Algorithm 3:**

```
note1 = 1if (note2 == 0) { // no note from
                       roommate
  if (milk == 0) \frac{1}{\sqrt{2}} no milk
     milk++; // buy milk
 }
}
note1 = 0
```
# Solution 3: Keep checking for note

• You and your roommate share a refrigerator. Being good roommates, you both try to make sure that the refrigerator is always stocked with milk.

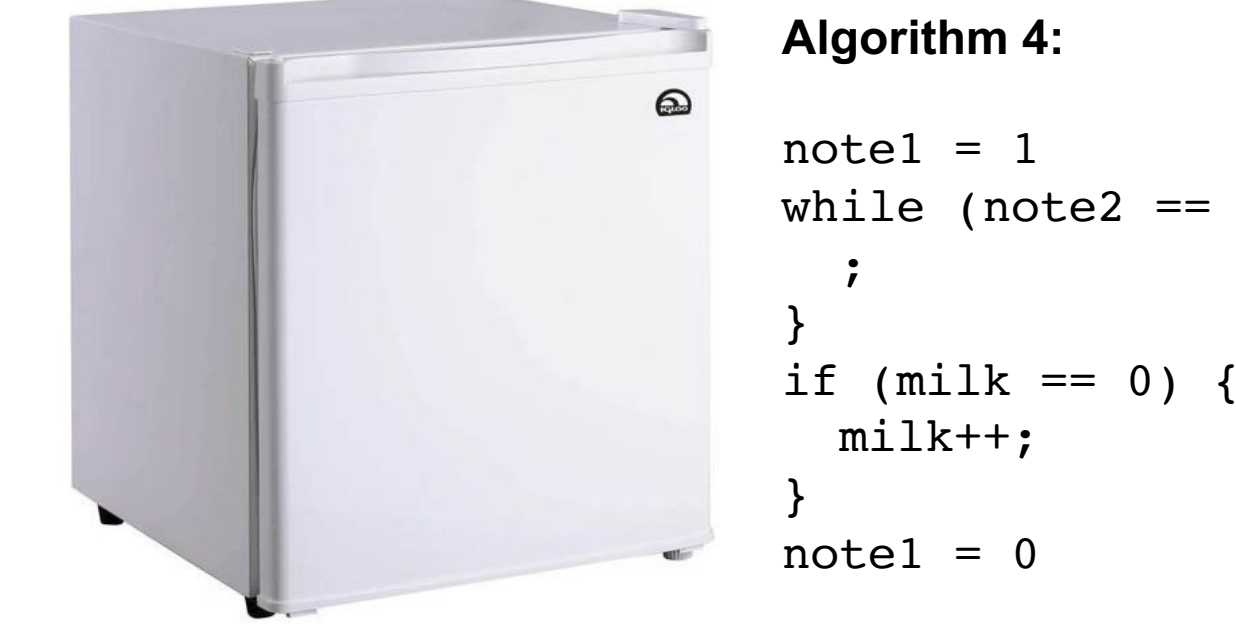

```
while (note2 == 1) \frac{1}{3} // wait until
                    // no note
if (milk == 0) { // no milk
  milk++; // buy milk
```
## Solution 4: Take turns

• You and your roommate share a refrigerator. Being good roommates, you both try to make sure that the refrigerator is always stocked with milk.

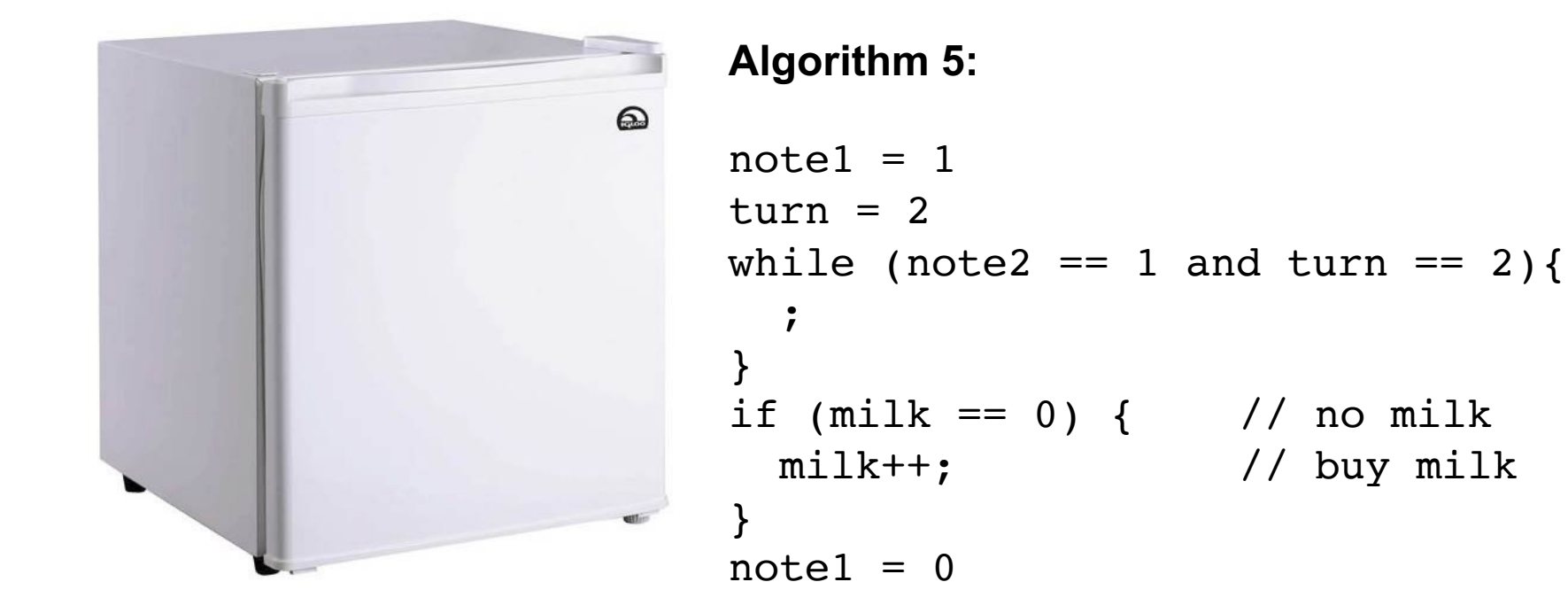

#### Locks

- A **lock** (aka a mutex) is a synchronization primitive that provides mutual exclusion. When one thread holds a lock, no other thread can hold it.
	- a lock can be in one of two states: locked or unlocked
	- a lock is initially unlocked
	- function acquire(&lock) waits until the lock is unlocked, then atomically sets it to locked
	- function release(&lock) sets the lock to unlocked

## Solution 5: use a lock

• You and your roommate share a refrigerator. Being good roommates, you both try to make sure that the refrigerator is always stocked with milk.

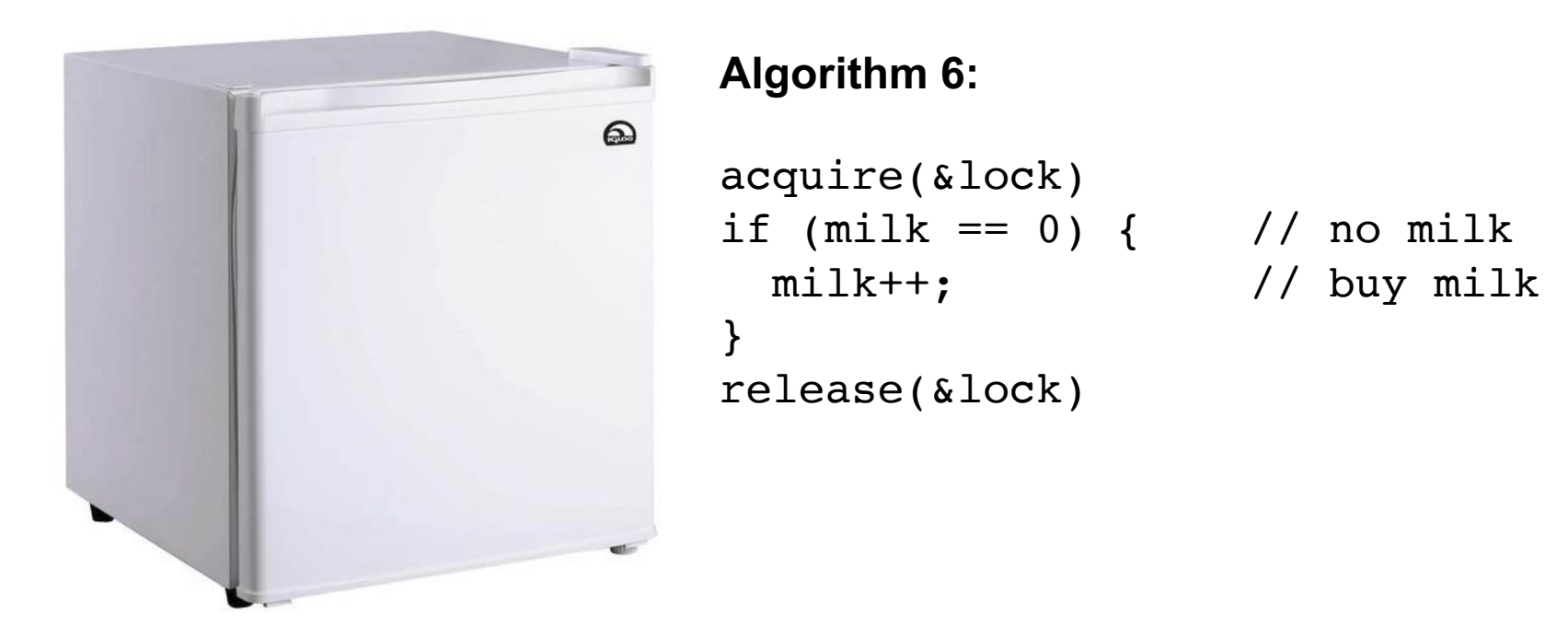

## Atomic Operations

- Solution: hardware primitives to support synchronization
- A machine instruction that (atomically!) reads and updates a memory location
- Example: xchg *src, dest*
	- one instruction
	- semantics: TEMP  $\leftarrow$  DEST; DEST  $\leftarrow$  SRC; SRC  $\leftarrow$  TEMP;

#### **Spinlocks**

#### acquire:

- mov \$1, eax *; Set EAX to 1*
	-
	- xchg eax, (rdi) *; Atomically swap EAX w/ lock val*
	- test eax, eax *; check if EAX is 0 (lock unlocked)*
	- jnz acquire *; if was locked, loop*
	- ret *; lock has been acquired, return*

release:

- mov \$0, eax *; Set EAX to 0* xchg eax, (rdi) *; Atomically swap EAX w/ lock val*
- ret *; lock has been released, return*

## Programming with Locks

C (pthreads)

- Defines lock type pthread mutex t
- functions to create/destroy locks:
	- int pthread\_mutex\_init(&lock, *attr***);**
	- int pthread mutex destroy(&lock);
- functions to acquire/release lock:
	- int pthread\_mutex\_lock(&lock**);**
	- int pthread\_mutex\_unlock(&lock**);**

Python (threading)

- Defines class Lock
- constructor to create locks:
	- Lock()
	- destroyed by garbage collector
- functions to aquire/release lock:
	- lock.acquire()
	- lock.release()

#### Exercise 2: Locks

```
/* Global shared variable */
volatile long cnt = 0; /* Counter */
```

```
int main(int argc, char **argv)
```

```
 long niters;
 pthread_t tid1, tid2;
```

```
niters = atoi(argv[1]);
Pthread_create(&tid1, NULL,
    thread, &niters);
Pthread_create(&tid2, NULL,
    thread, &niters);
Pthread_join(tid1, NULL);
Pthread_join(tid2, NULL);
```

```
/* Check result */
 if (cnt != (2 * niters))
    printf("BOOM! cnt=%ld\n", cnt);
else
    printf("OK cnt=%ld\n", cnt);
exit(0);
```

```
/* Thread routine */ 
void *thread(void *vargp) 
{ 
     long i, niters = 
                  *((long *)vargp); 
     for (i = 0; i < niters; i++){
         cnt++; 
    } 
    return NULL; 
}
```
#### • TODO: Modify this example to guarantee correctness

**{**

#### Problems with Locks

- 1. Locks are slow
	- threads that fail to acquire a lock on the first attempt must "spin", which wastes CPU cycles
	- threads get scheduled and de-scheduled while the lock is still locked
- 2. Using locks correctly is hard
	- hard to ensure all race conditions are eliminated
	- easy to introduce synchronization bugs (deadlock, livelock)

# Better Synchronization Primitives

- Semaphores
	- stateful synchronization primitive
- Condition variables
	- event-based synchronization primitive